# **NOBLE Professional Edition Application Programmers Interface (API)**

**May 20, 2008**

# **Multithread and Multiprocess Components**

The library is designed in an object oriented manner in order to facilitate easy adoption from most programming languages. The basic interface is provided in the C language and with a template in C++.

All components are handled as individual object classes, which all share common functionality. For each object class any number of instances can be explicitly created and freed. Of each object class there are a number of different creator functions that each uses a different implementation. Independent of which implementation was actually used to create the object instance; the operations performed on the object instance through the local handles all share the same semantics and syntax.

The user interfaces for fundamental objects that offer general services are described in the following parts: **Atomic Word Operations, Memory Manager.**

The user interfaces for the individual data structures are described in the following parts: **Stack, Queue, Deque, Priority Queue, Dictionary, List, and Snapshot.** The abstract data types each have several implementations that are named according to their characteristics. Naturally, LF stands for lock-free, WF stands for wait-free, and LB stands for lock-based. Concerning the memory requirements of the abstract data types, B stands for bounded and U stands for unbounded memory usage. Bounded means that there is an upper bound of how much memory is used for storing a certain number of items, unbounded implementations have essentially the same memory consumption related to the number of stored items but can have peaks of considerably more memory requirements due to concurrency and access patterns.

Note that although some creator functions have an argument  $n$ rOfBlocks, this only specifies the initial capacity of the container; as more items are stored and proceeds the initial capacity more system memory will be allocated automatically. This and other parameters normally need not to be specified, if not specified a default value will be used for respective argument and implementation.

### **Member functions (General)**

This is a collection of member functions that apply to a majority of the object classes.

#### *C / C++ Syntax Description.*

```
int GetParameter(int parameter);
void *GetParameter(int parameter);
```
Gets local or global run-time

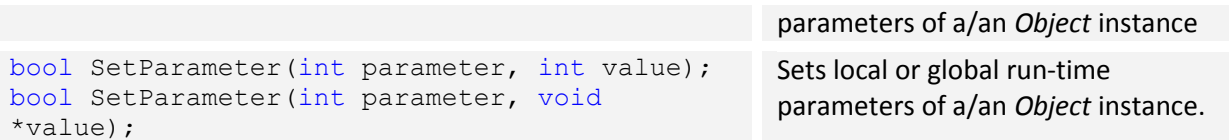

# **Atomic Word Operations**

### **Creator functions**

The *NBL::Word* object classes can be created using three different implementations. Two implementations are lock-free and one is wait-free.

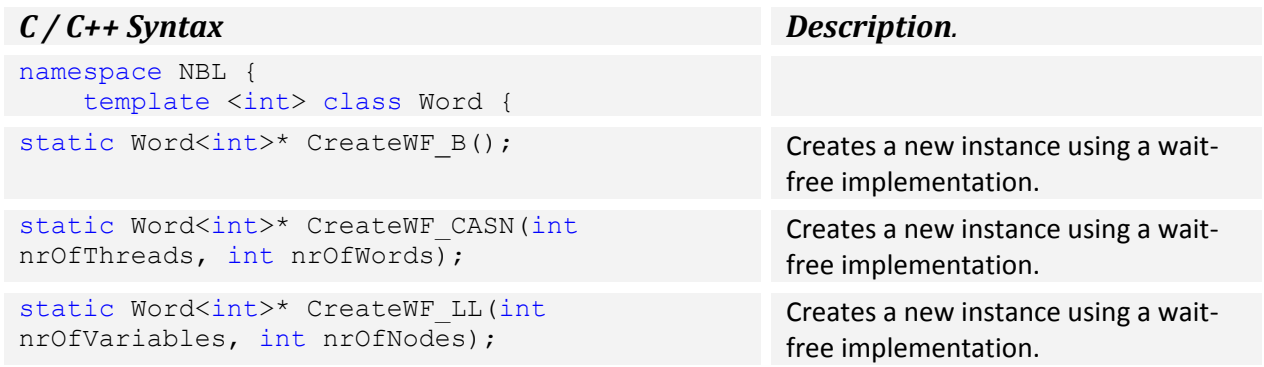

The implementations of the atomic word object support a subset of the functionality, either basic (B) or extended functionality of either multi-word updates (CASN) or load-linked updates (LL).

#### **Member functions**

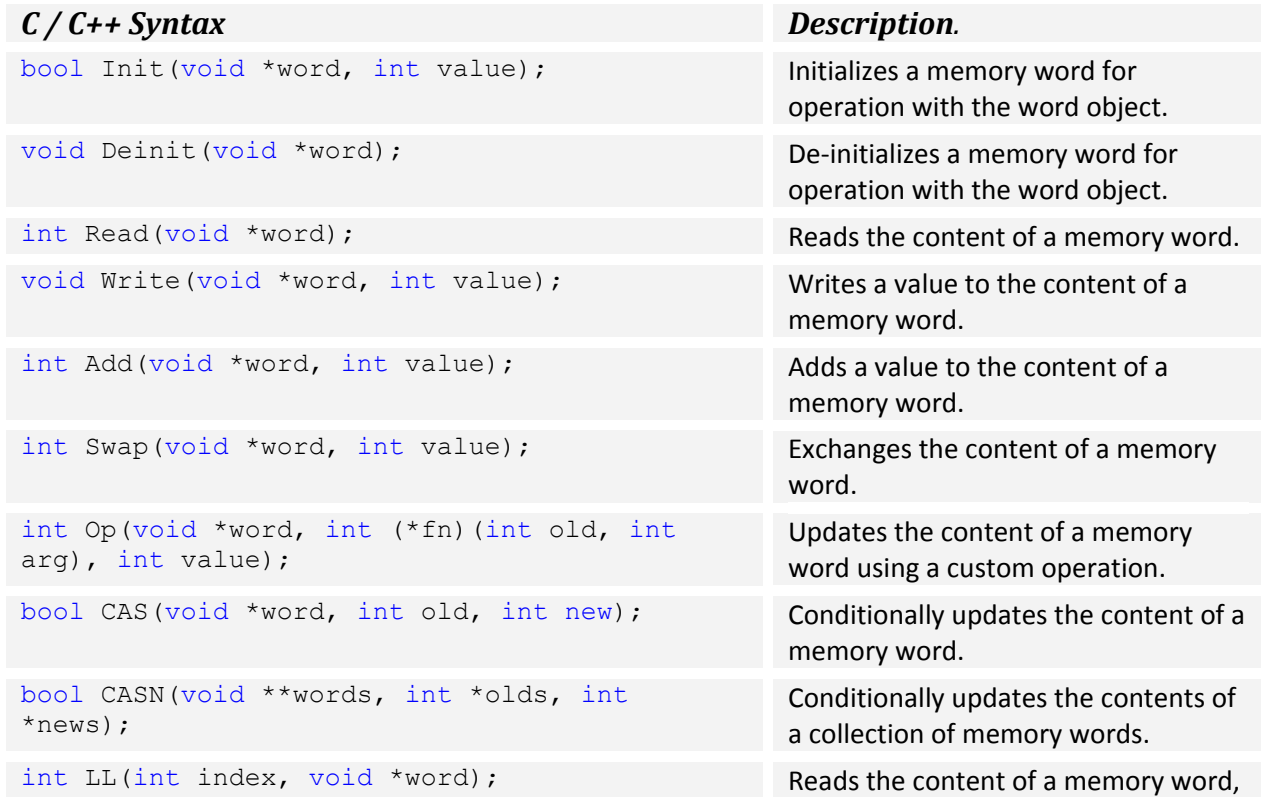

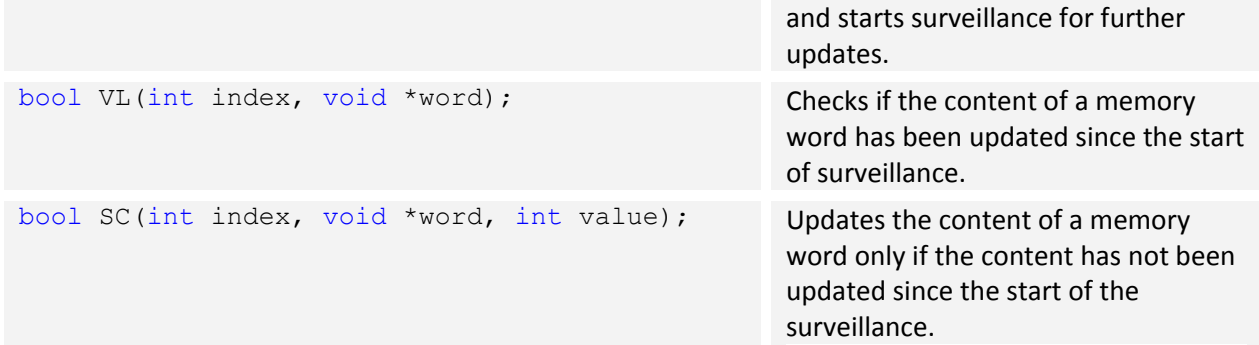

## **Example**

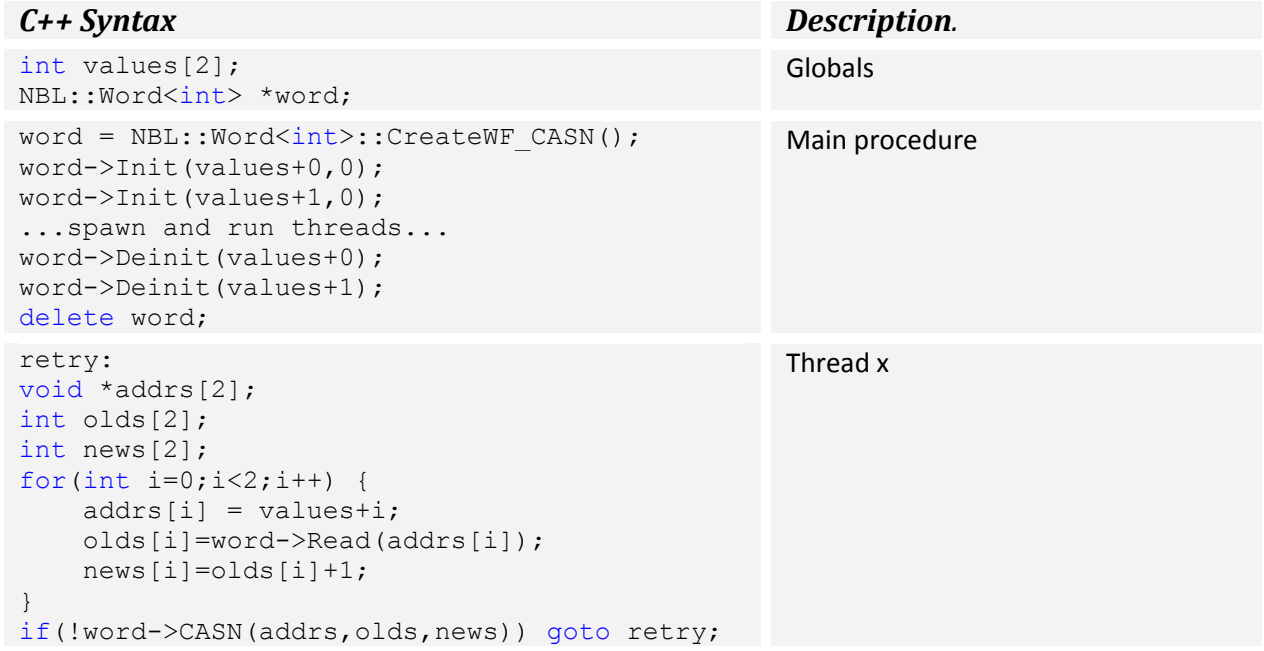

The example program above creates a thread that atomically increments two integers in a wait-free manner.

# **Memory Management**

### **Creator functions**

The *NBL::Memory* object class can be created using thirteen different implementations. Twelve implementations are lock-free and one is wait-free. Five implementations support fixed-size memory blocks, four implementations support multi-size memory blocks, and four implementations support arbitrary-size memory blocks. The *NBL::Memory* object is primarily used for handling custom-designed value objects to be used with various container objects, and supports safe references to dynamically allocated memory objects such that each individual thread can safely access the contents of these objects although the objects may be concurrently logically deleted and later garbage collected.

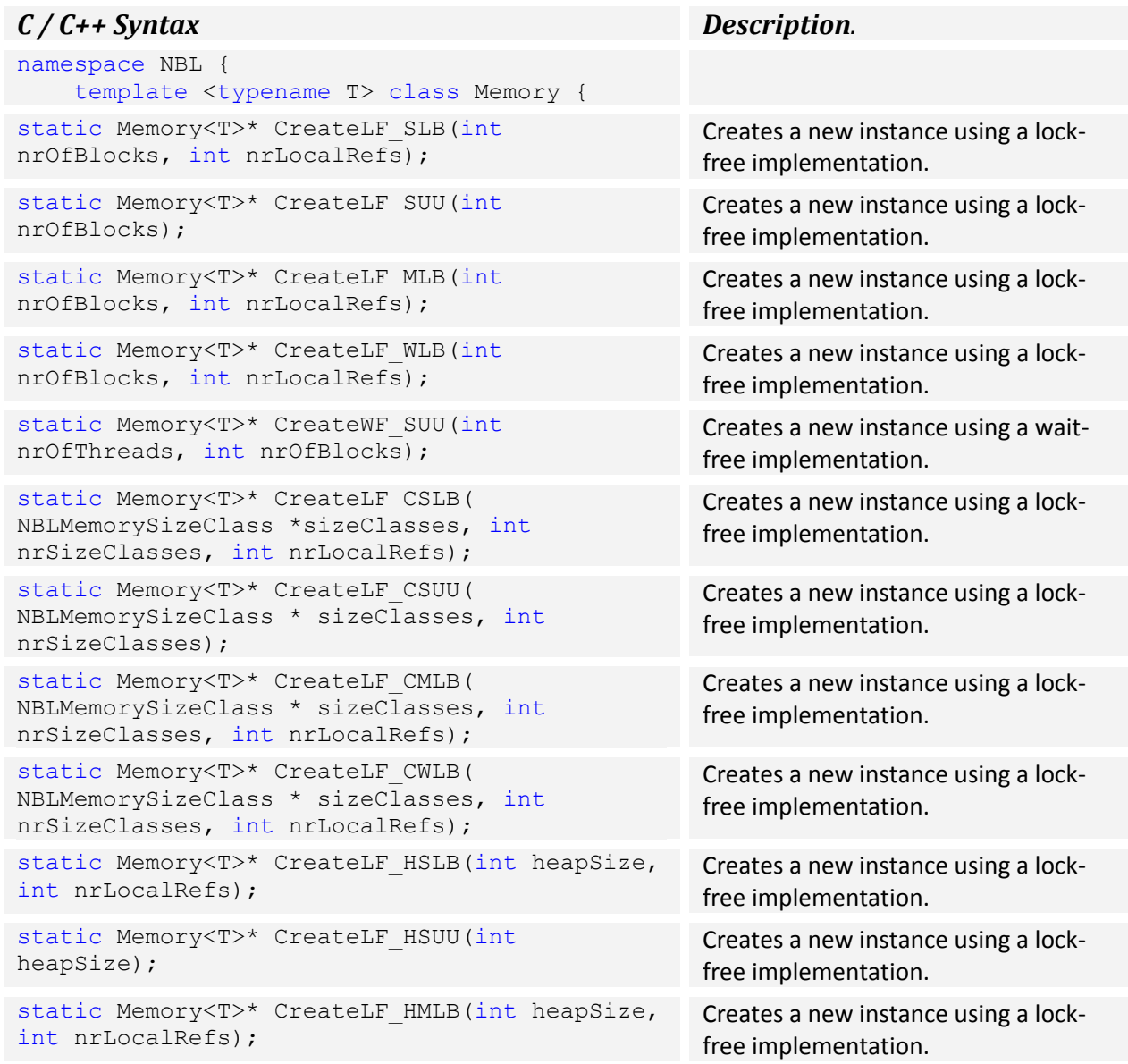

```
static Memory<T>* CreateLF HWLB(int heapSize,
int nrLocalRefs);
```
Creates a new instance using a lockfree implementation.

The memory manager implementations either support fixed-size, a selection of sizes (C), or arbitrary size (H) of memory blocks for allocation. The memory reclamation mechanism can either be strong (S), medium (M), or weak (W) dependent on the ability to keep watch over both global and local pointers. The number of local pointers that can be handled by each thread can either be limited (L) or unlimited (U).

#### **Member functions**

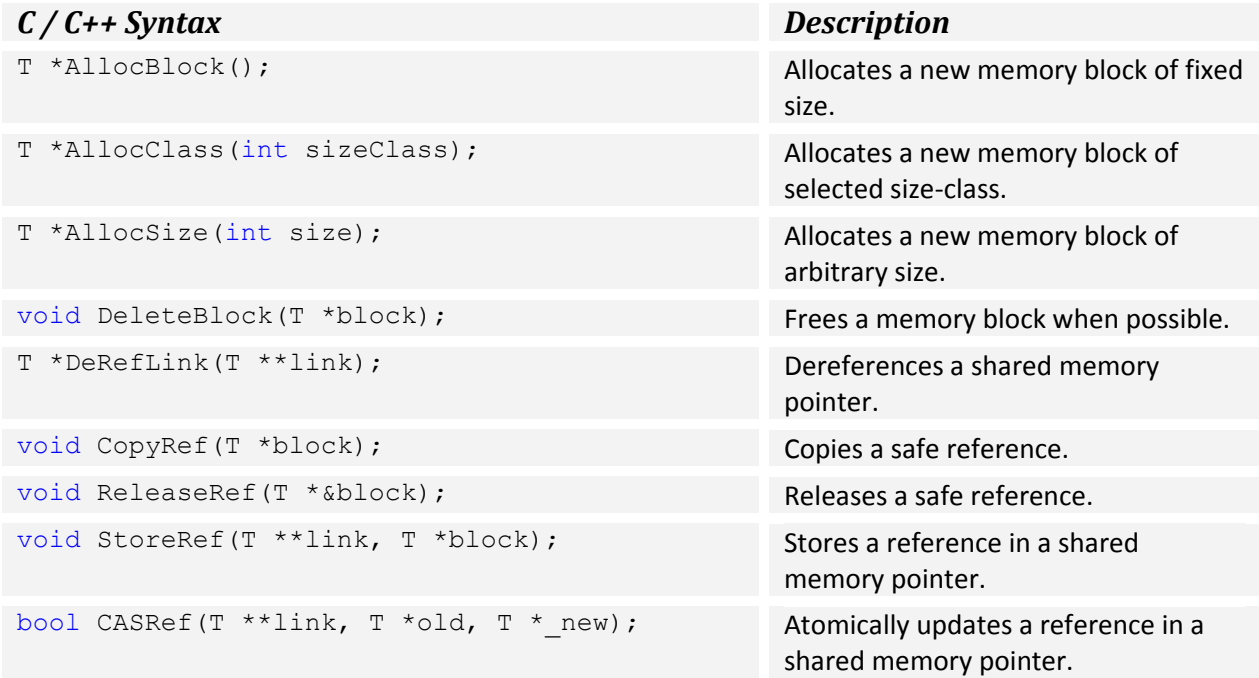

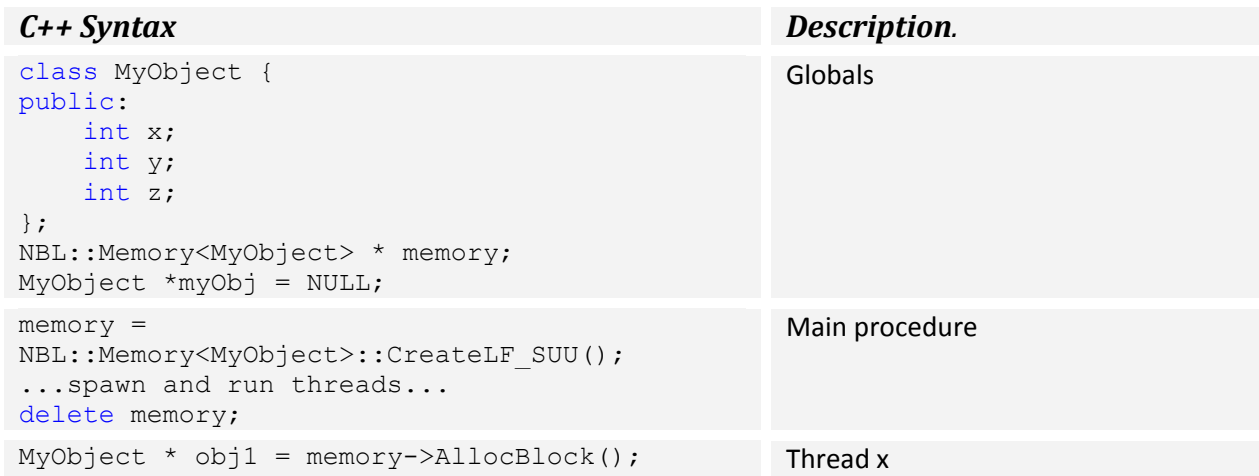

```
obj1->x = 1;obj1->y = 2;
obj1->z = 3;
memory->StoreRef(&myObj,obj1);
memory->ReleaseRef(obj1);
MyObject * obj1 = memory->DeRefLink(&myObj);
if(obj1!=NULL) {
     ...
     memory->StoreRef(&myObj,NULL);
     memory->ReleaseRef(obj1);
}
                                                 Thread y
```
The example program above creates two threads that pass a custom data object between each other. The data object is allocated and reclaimed by a lock-free memory manager.

# **Shared Stack**

### **Creator functions**

The *NBL::Stack* object classes can be created using three different implementations. Two implementations are lock-free and one is wait-free.

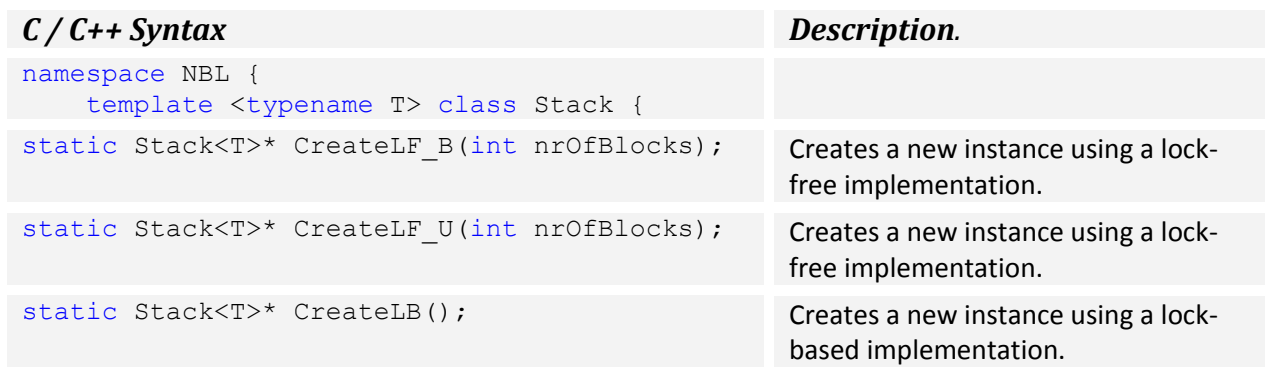

### **Member functions**

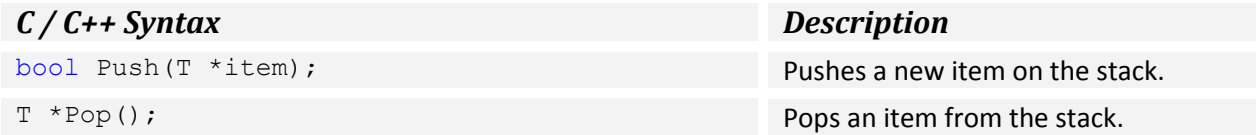

### **Example**

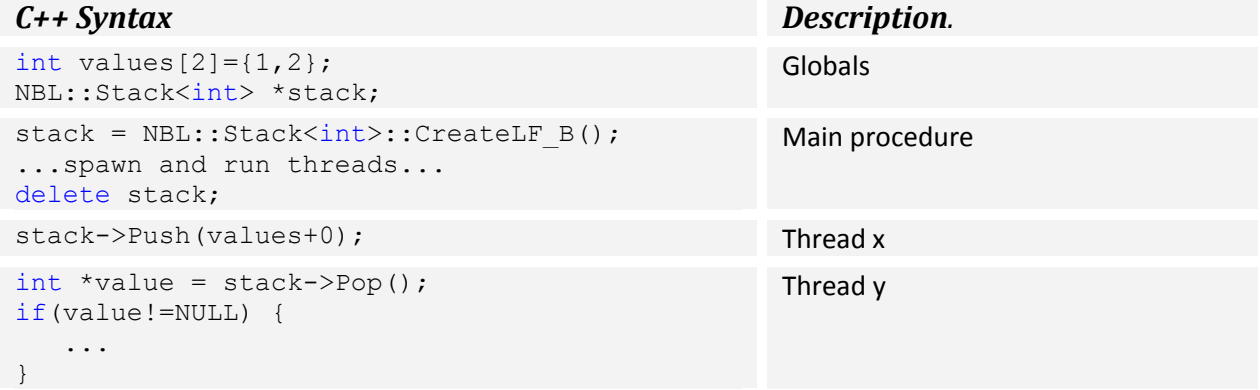

The example program above creates two threads that pass a reference to an integer between each other; from thread x to thread y. The means of data transfer is a stack with lock-free operations.

# **Shared Queue**

### **Creator functions**

The *NBL::Queue* object class can be created using five different implementations. Three implementations are lock-free, one is wait-free, and one is lock-based.

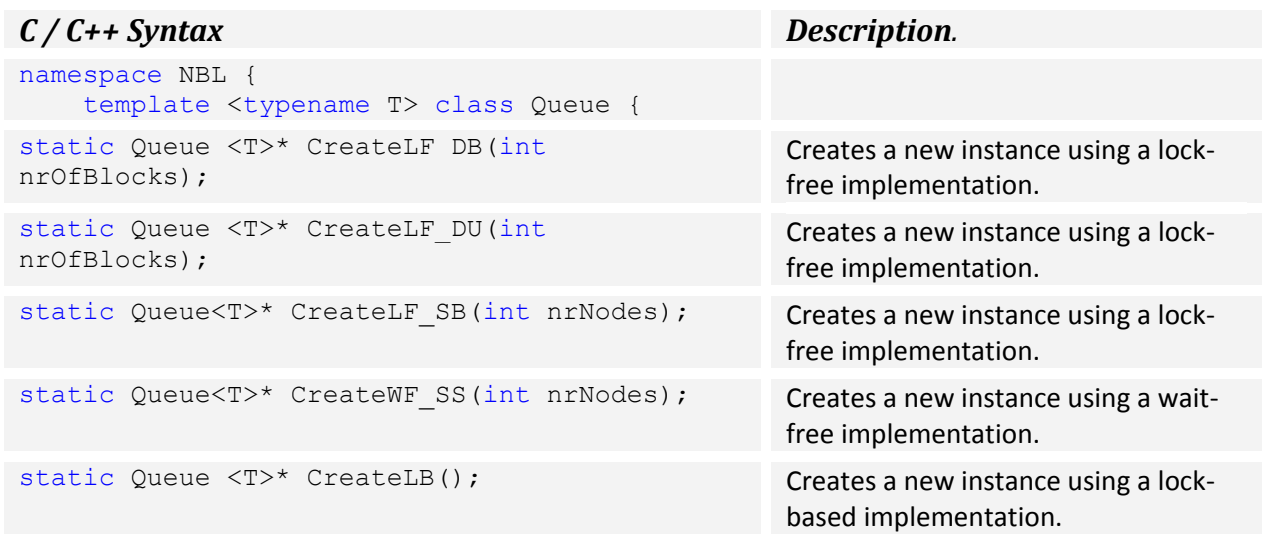

The Queue can be based on either a static (S) or dynamic (D) underlying data structure. Some implementations only support limited concurrency, e.g. single reader and single writer (SS).

### **Member functions**

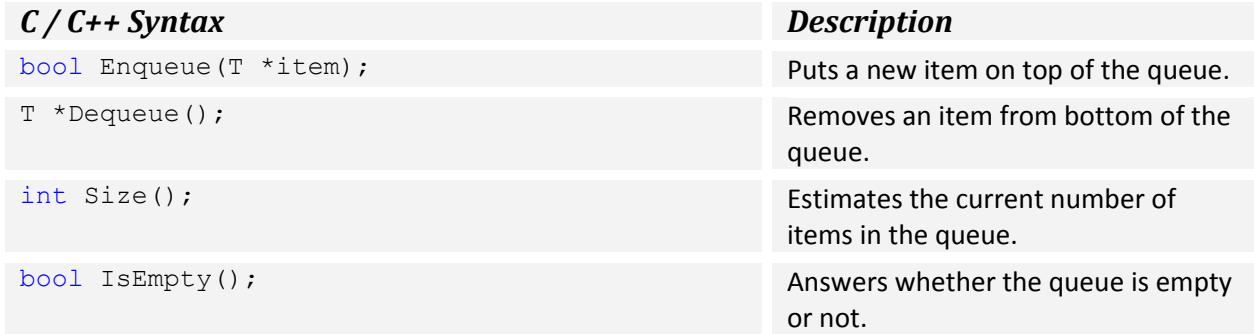

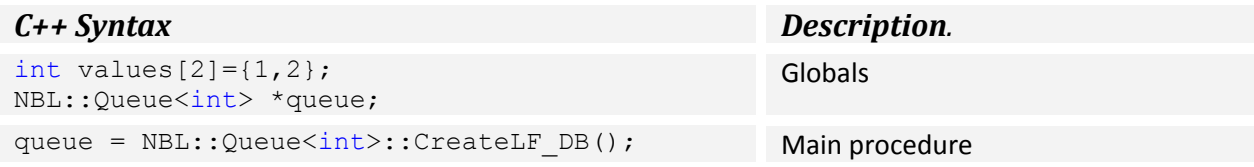

```
...spawn and run threads...
delete queue;
queue->Enqueue(values+0); Thread x
int *value = queue->Dequeue();
if(value!=NULL) {
    ...
}
                                          Thread y
```
The example program above creates two threads that pass a reference to an integer between each other; from thread x to thread y. The means of data transfer is a queue with lock-free operations.

# **Shared Deque**

### **Creator functions**

The *NBL::Deque* object class can be created using four different implementations. Three implementations are lock-free and one is lock-based.

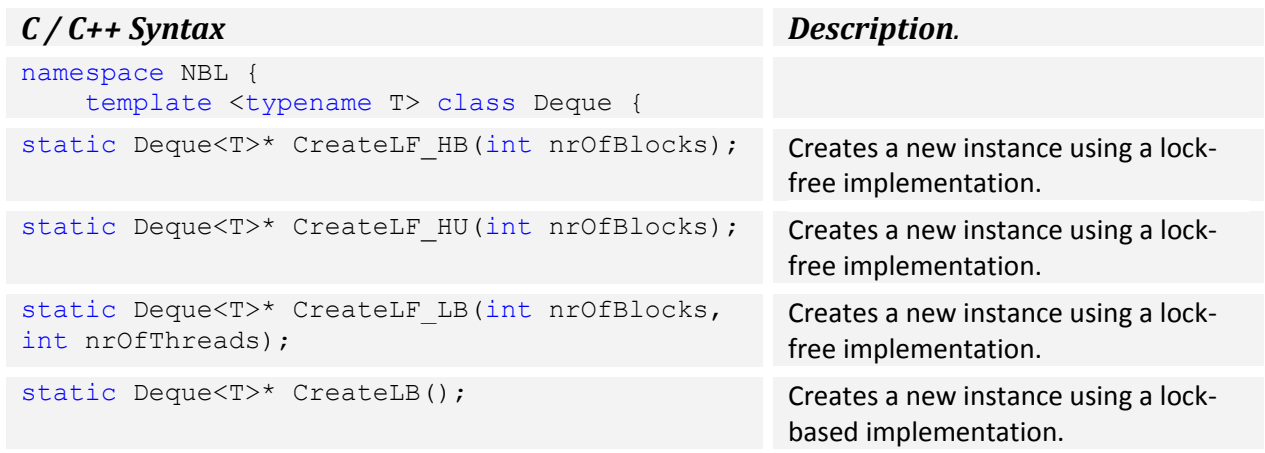

The Deque can either offer high (H) or limited (L) level of parallelism.

### **Member functions**

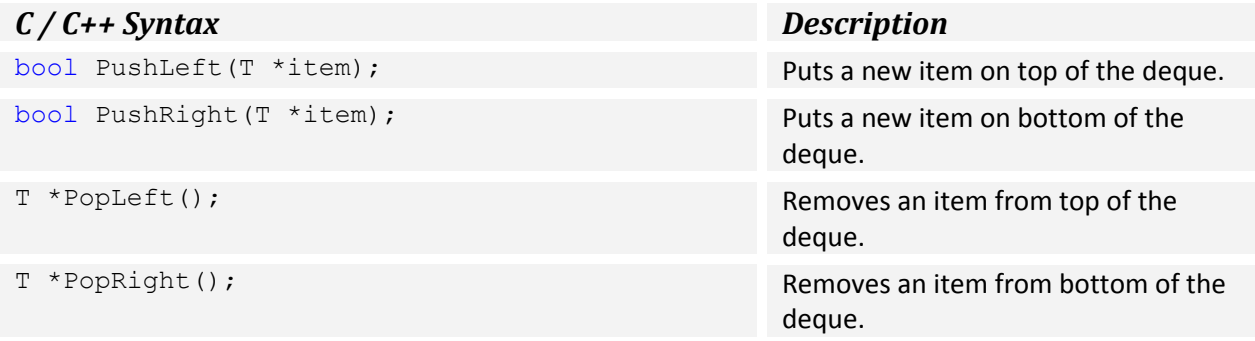

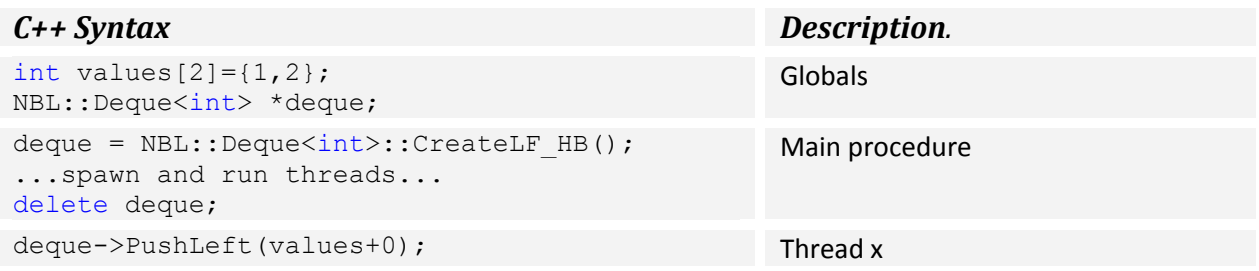

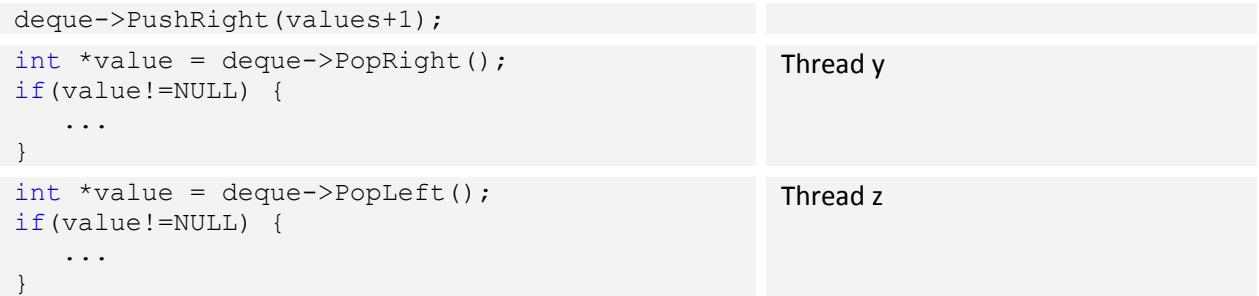

The example program above creates three threads that pass references to two integers between each other; from thread x to thread y and from thread x to thread z. The means of data transfer is a deque with lock-free operations.

# **Shared Priority Queue**

### **Creator functions**

The *NBL::PQueue* object class can be created using three different implementations. Two implementations are lock-free and three is lock-based. Three implementations offer expected logarithmic search times and two implementations offer logarithmic search time. All implementations support custom-designed functions for priority comparison and custom data type of priorities.

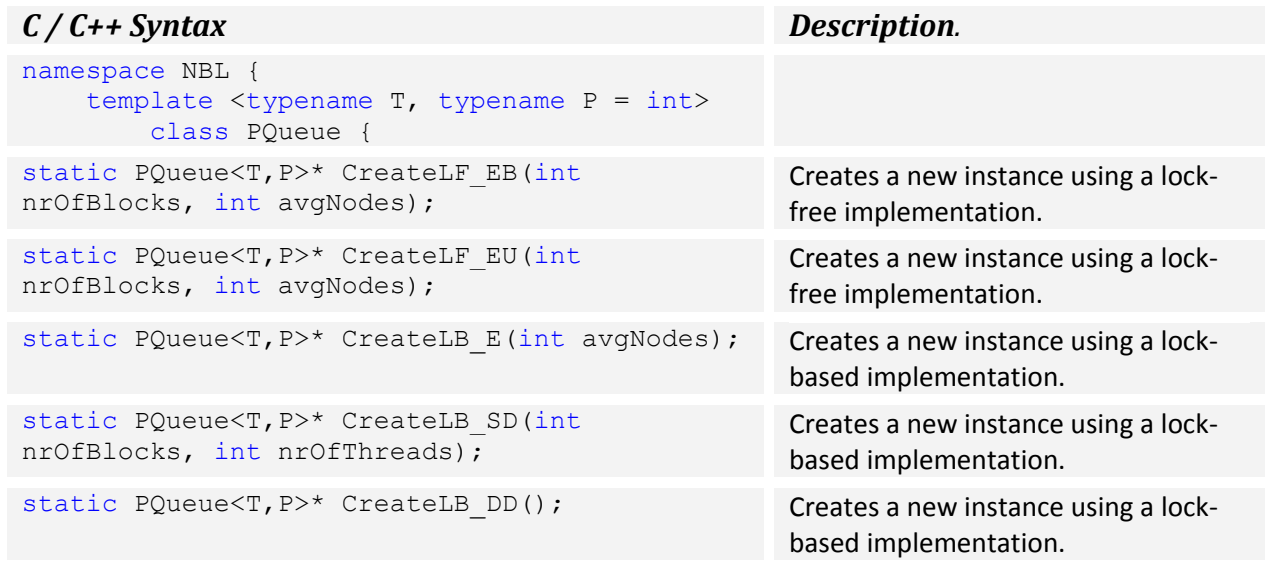

The Priority Queue can offer an expected logarithmic (E), deterministic logarithmic (D), or linear (L) time complexity for searches with respect to their size.

### **Member functions**

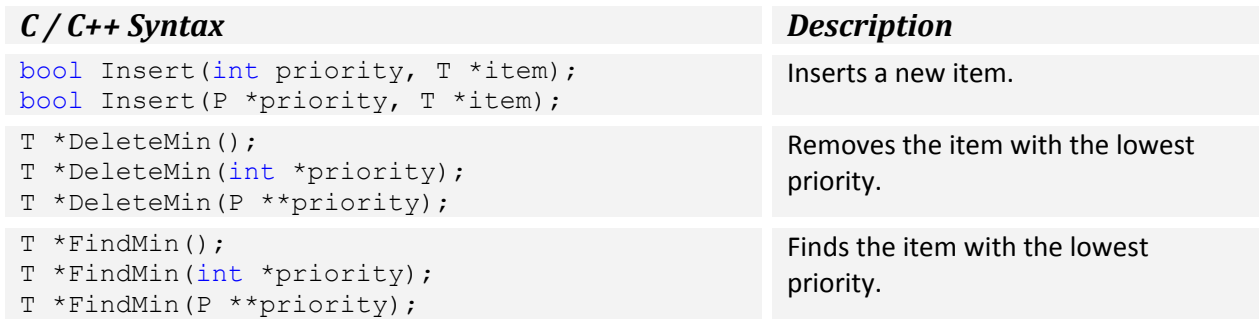

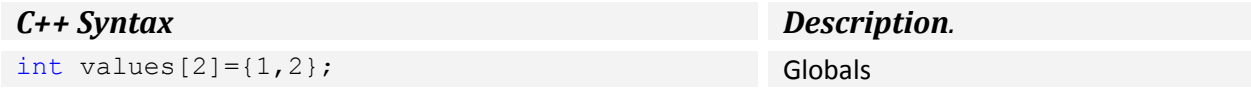

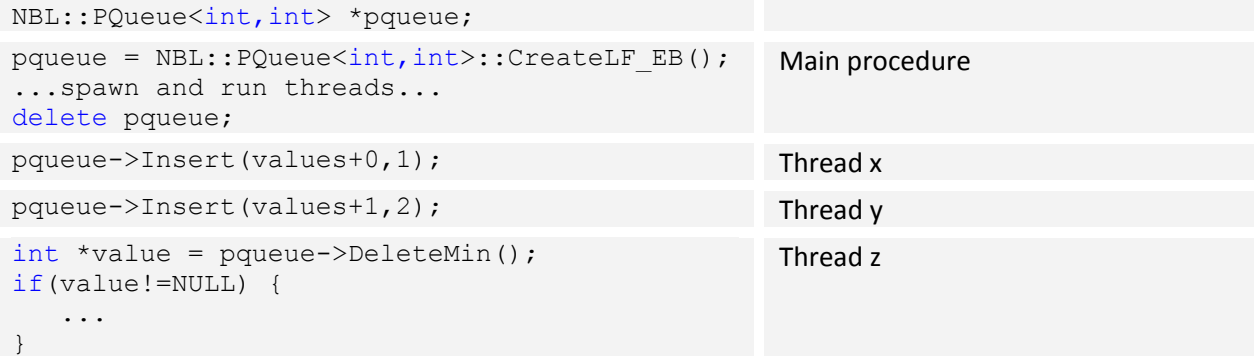

The example program above creates three threads that pass references to two integers between each other; from thread x to thread z or from thread y to thread z. The means of data transfer is a priority queue with lock-free operations.

# **Shared Dictionary**

### **Creator functions**

The *NBL::Dictionary* object class can be created using three different implementations. Three implementations are lock-free and one is lock-based. Three implementations offer expected logarithmic search times and one implementation offer linear search time. All implementations support customdesigned functions for key comparison and custom data type of keys.

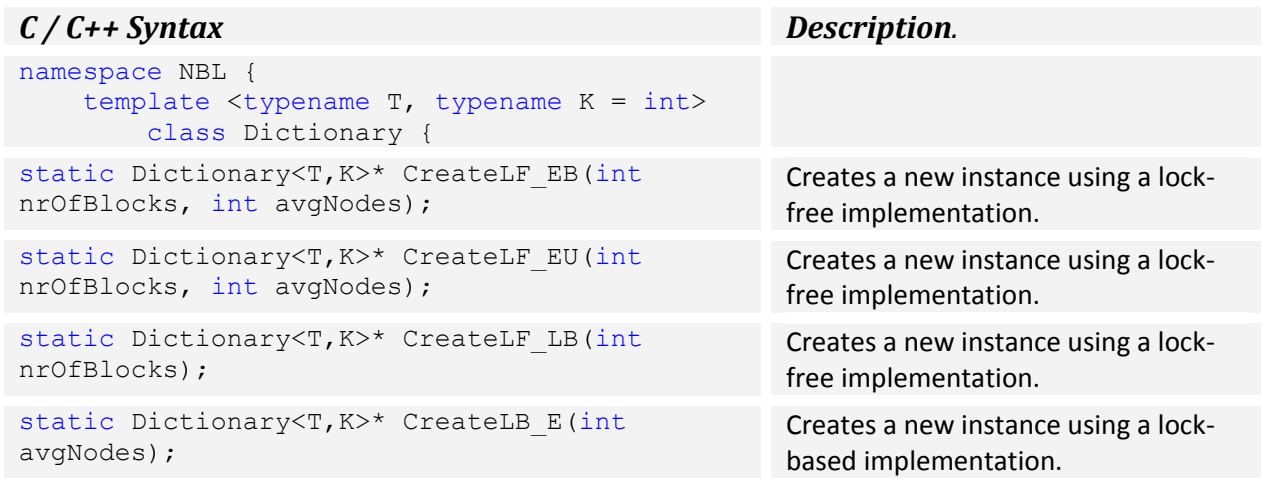

The Dictionary can offer an expected logarithmic (E), deterministic logarithmic (D), or linear (L) time complexity for searches with respect to their size.

#### **Member functions**

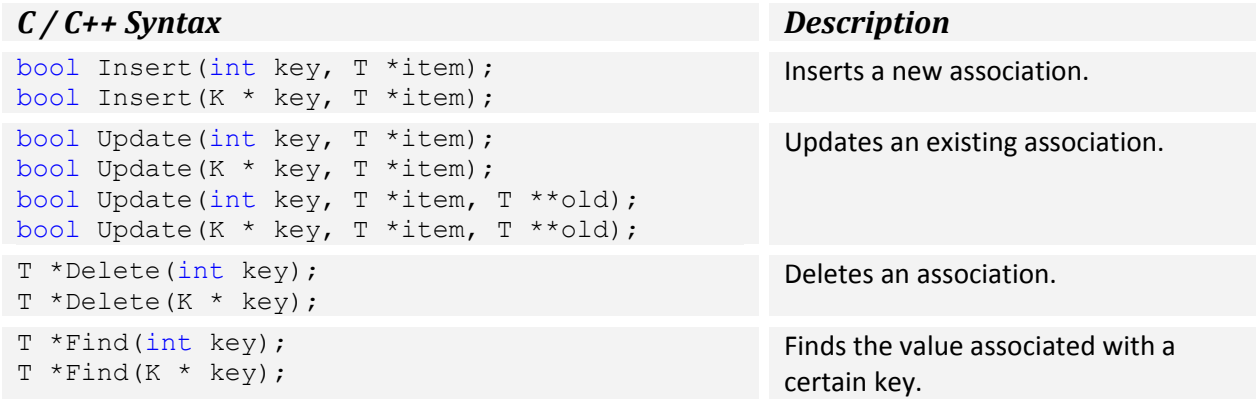

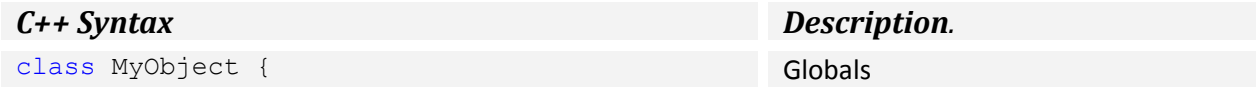

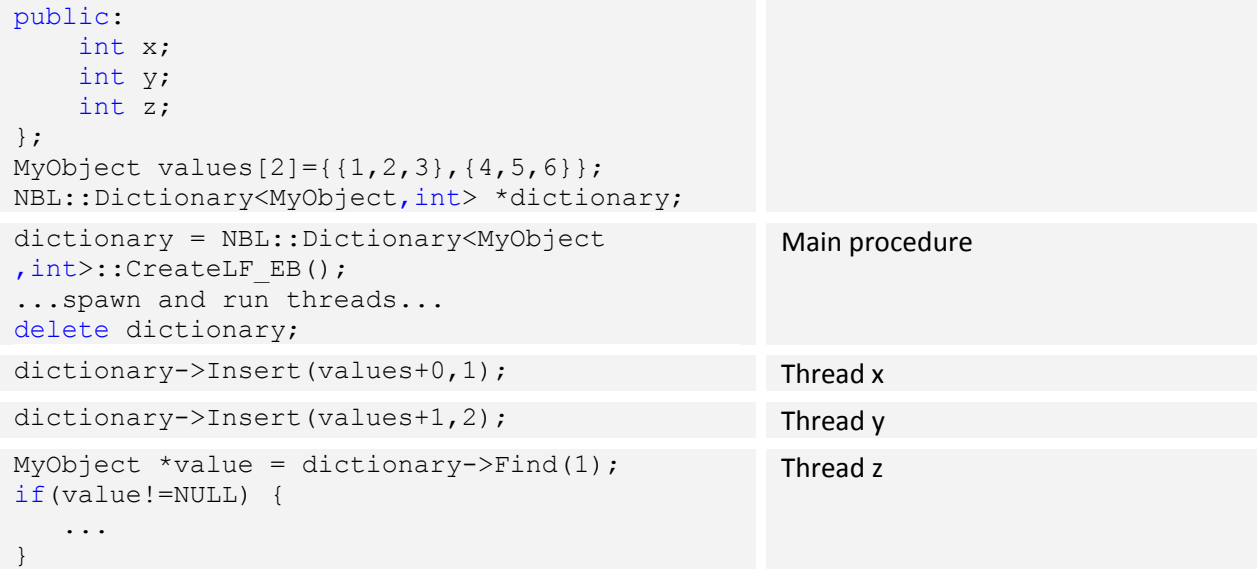

The example program above creates three threads that share references to two custom data objects between each other, where each data object is associated with a given integer. The means of data sharing is a dictionary with lock-free operations.

# **Shared List**

### **Creator functions**

The *NBL::List* object class can be created using five different implementations. Three implementations are lock-free and two is lock-based. Two of the implementations are singly linked and three are doubly linked. All implementations support continued traversals from positions with elements possibly deleted by concurrent operations.

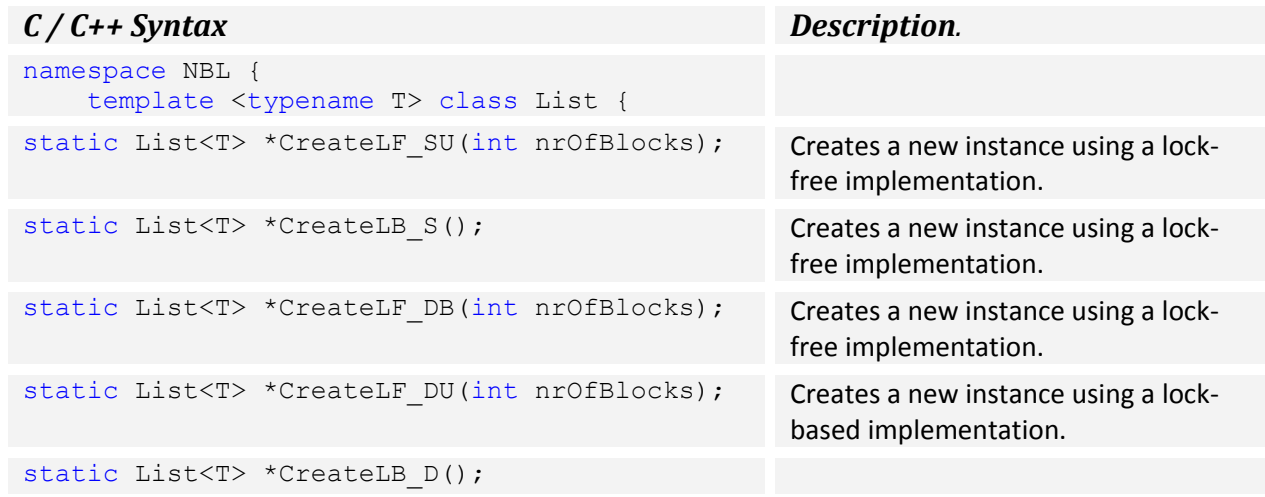

The List can be either singly (S) or doubly (D) linked.

#### **Member functions**

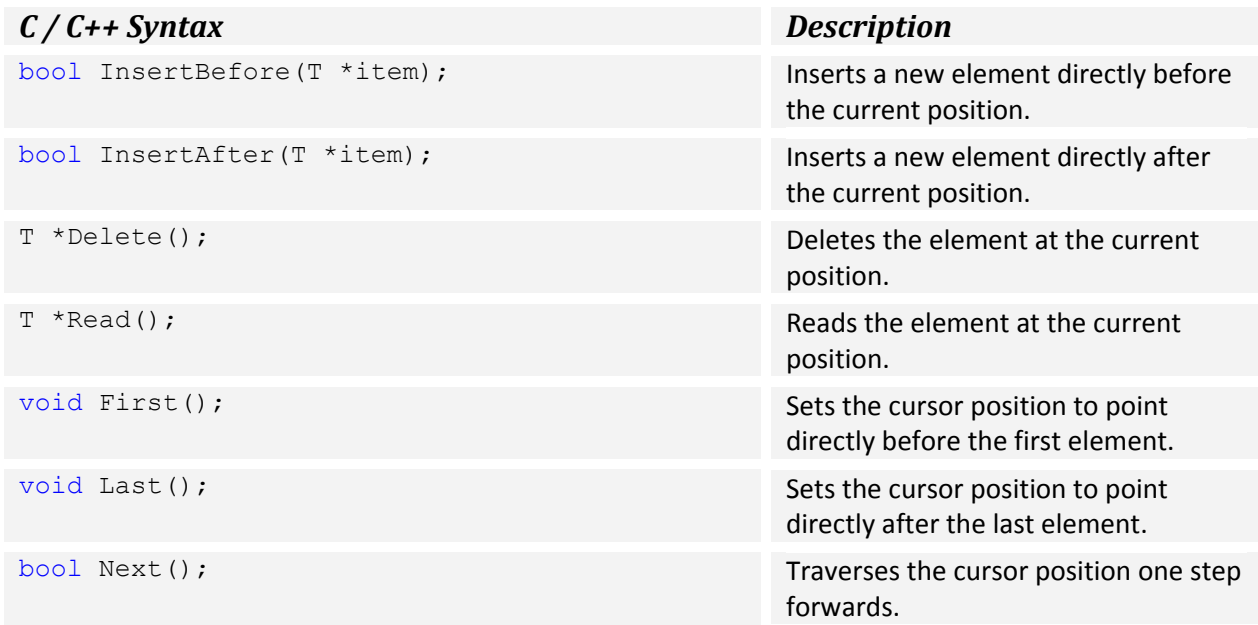

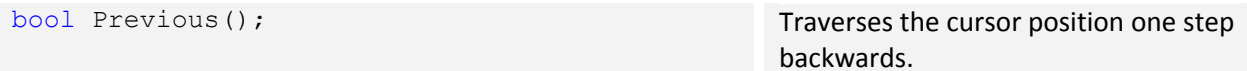

### **Example**

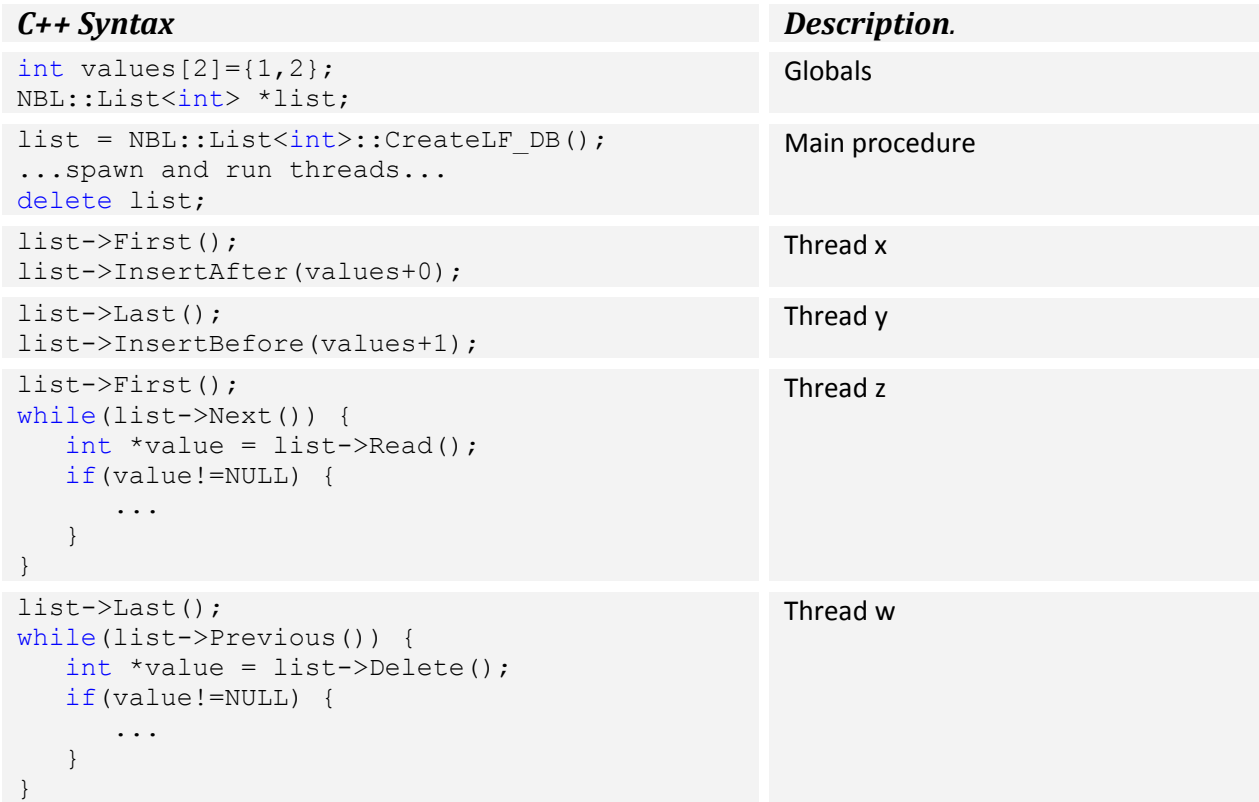

The example program above creates four threads that share references to two integers, where each data object is associated with a given integer. The means of data sharing is a doubly-linked list with lock-free operations.

# **Shared Snapshot**

#### **Creator functions**

The *NBL::Snapshot* object class can be created using three different implementations. Three implementations are wait-free and one is lock-based.

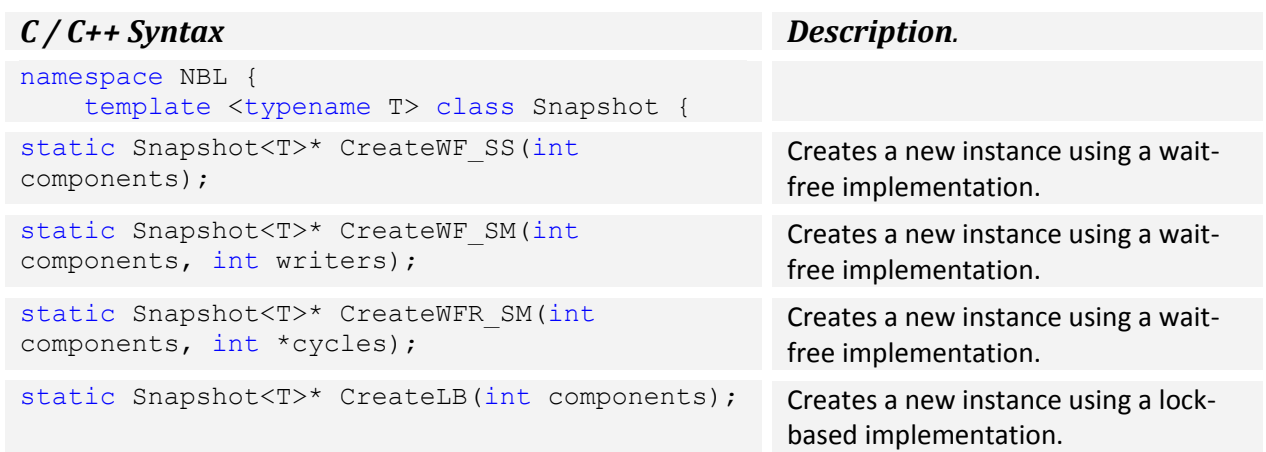

The Snapshot can support a single (S) scanner together with either single (S) or multiple (M) updaters.

#### **Member functions**

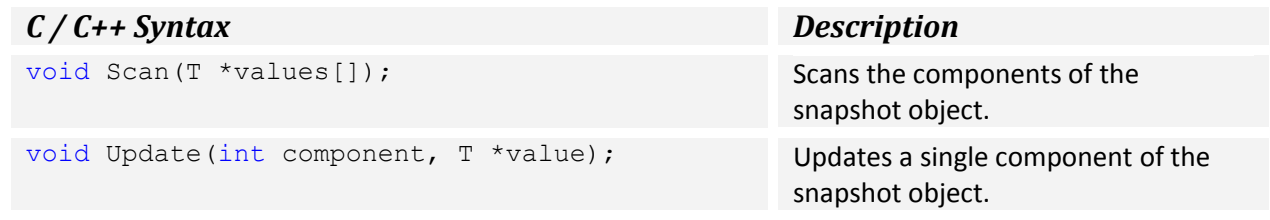

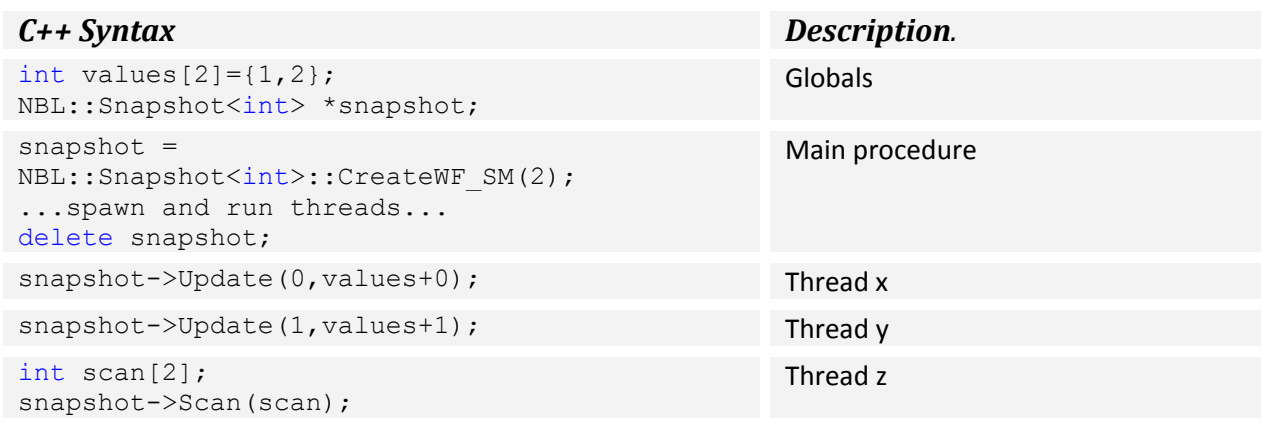

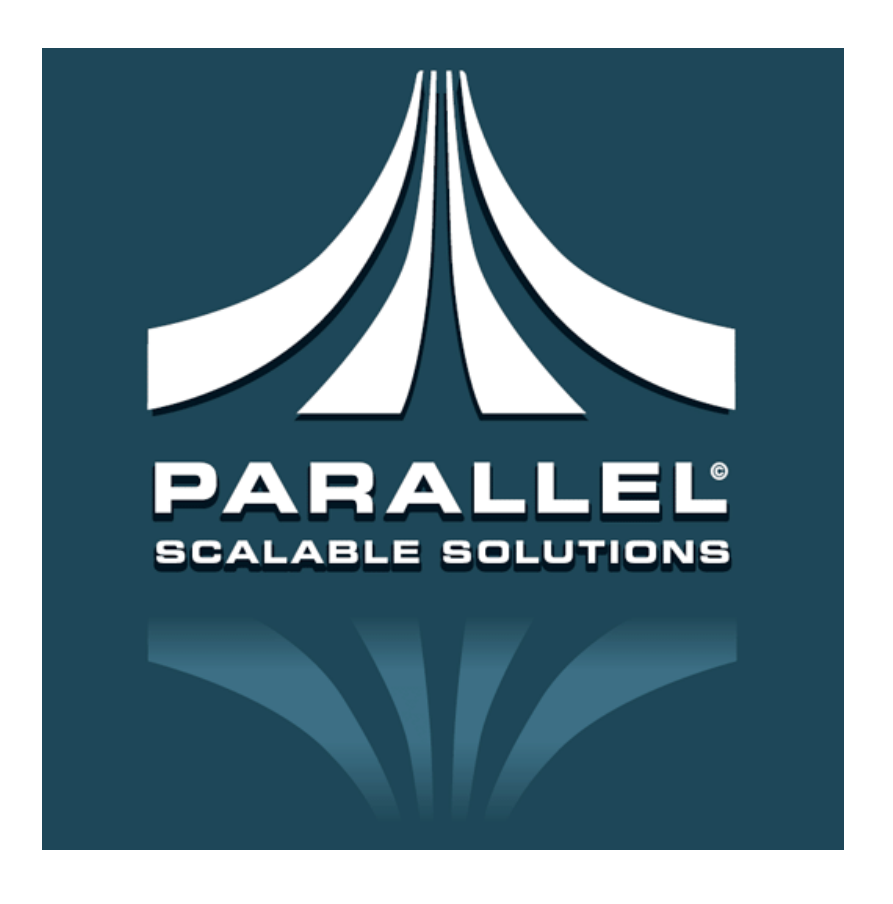

© 2008 Parallel Scalable Solutions AB All rights reserved

Parallel Scalable Solutions AB, Box 916, SE-501 10 BORÅS, SWEDEN. info@pss-ab.com, www.pss-ab.com